## Bemidji Middle School 'Happenings' 2024/2025

ALL Activities/Sports registration is done ONLINE. FALL registration will be available at the BMS website beginning August 5, 2024

To stay up-to-date with BMS Sports and Activity information check out the Bemidji Middle School website and click on "BMS Activities Info" or click on the "Jacks Activity Registration" button

- **Aug 5 Fall Activities Registration Opens**
- **Aug 27 All School Orientation Night**
- **Sept 3 Student's First Day**
- **Sept 11 Football Photos**
- **Sept 13 School and Fall Activity Pictures**
- **Sept 27 Back to School Dance (6:30 – 9)**
- **Sep 30 No School – Staff Development**
- Oct 8 **Fall Conferences** (4-7:30 p.m.)
- Oct 10 **Fall Conferences** (4-7:30 p.m.)
- Oct 15 Fall Conferences (4-7:30 p.m.)
- **Oct 16 Early Release Day**
- **Oct 17-18 No School - Education MN Break**
- **Oct 25 Dance (6:30 – 9:00 p.m.)**
- Nov 6 **End of Term 1**
- **Nov 7-8 No School – Conferences Nov 16 BMS Craft Fair**
- **Nov 27 Early Release Day**
- **Nov 28-29 No School – Thanksgiving**
- **Dec 5 Orchestra Concert**
- **Dec 6 Winter BMS BASH** (6:30 9:00 p.m.)
- **Dec TBD Photo Retake Day**
- **Dec 10 Band Concert**
- **Dec 13 Early Release Day**
- **Dec 19 Choir Concert**
- **Dec 23-Jan 3 No School – Winter Break**

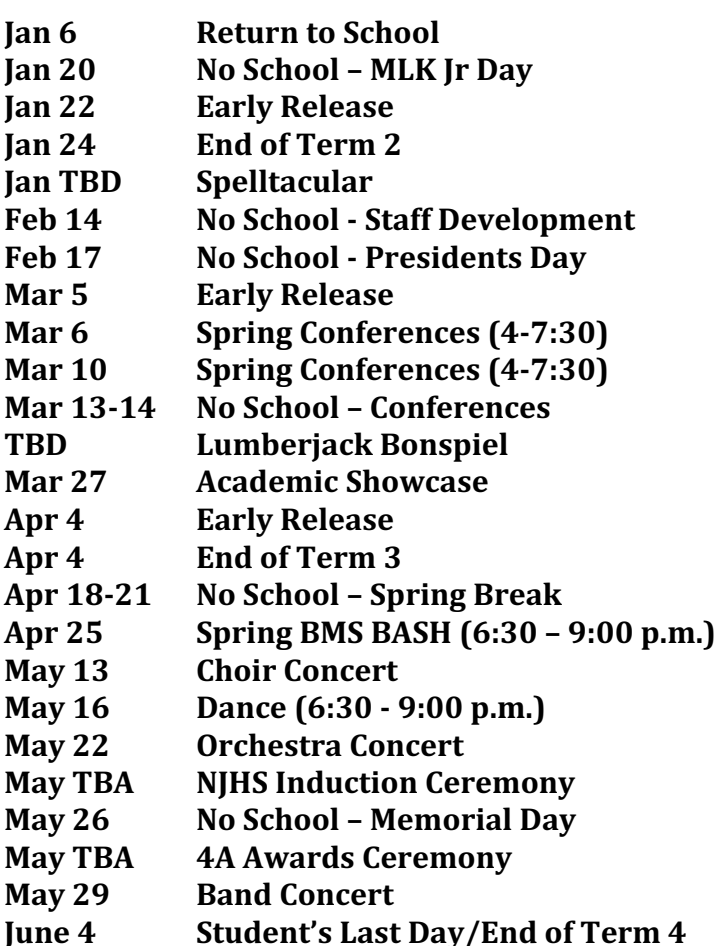

## **\*\*All calendar events are subject to change\*\***